# CSE 333 Section 7

HW3 Overview, Casting

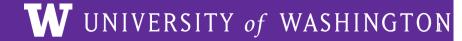

# Logistics

Friday, Feb 26: HW3 @ 11 pm

### **Section Plan**

- Casting
- HW 3 Overview

# **Casting in C++**

## **Casting in C**

- Types are enforced unless converted
- Casting is a conversion between data types
- Can cast with anything in C!

#### **Implicit Casting**

```
double a = 10.5;

int b = a;
```

#### **Explicit Casting**

```
double a = 10.5;
int b = (int) a;
```

### Casting in C++

Four different casts that are more explicit and help prevent unintended errors:

- 1. static\_cast<to\_type>(expression)
- 2. dynamic\_cast<to\_type>(expression)
- 3. const cast<to type>(expression)
- 4. reinterpret\_cast<to\_type>(expression)

When programming in C++, you should use these casts!

### **Static Cast**

```
static cast<to type>(expression)
Used to:
 1) Convert pointers of related types
    Base* b = static cast<Base*>(new Derived);
    - compiler error if types aren't related
2) Non-pointer conversion
    int qt = static cast<int>(3.14);
```

### **Static Cast**

```
static cast<to type>(expression)
[!] Be careful when casting down:
    Derived* d = static cast<Derived*>(new Base);
    d->y = 5;
    - compiler will let you do this
    - dangerous if you want to do things defined in
     Derived, but not in Base!
```

### **Dynamic Cast**

```
dynamic cast<to type>(expression)
Used to:
 1) Convert pointers of related types
    Base* b = dynamic cast<Base*>(new Derived);
    - compiler error if types aren't related
    - at runtime, returns nullptr if it is actually an
      unsafe downwards cast:
     Derived* d = dynamic cast<Derived*>(new Base);
```

#### **Const Cast**

```
const_cast<to_type>(expression)

Used to:
1) Add or remove const-ness
   const int x = 5;
   const int *ro_ptr = &x
   int *ptr = const_cast<int*>(ro_ptr);
```

## **Reinterpret Cast**

```
reinterpret cast<to type>(expression)
Used to:
 1) Cast between incompatible types
    int* ptr = 0xDEADBEEF;
    int64 t x = reinterpret cast<int64 t>(ptr);
    - types must be of same size
    - does not do float-integer conversions
```

### **Exercise 1**

```
class Base {
  public:
   int x;
};

class Derived : public Base {
   public:
   int y;
};
```

```
int64 t x = 0x7fffffffffe870;
char* str = reinterpret_cast<char *> (x);
void foo(Base *b) {
  Derived *d = dynamic_cast<Derived *> (b);
  // additional code omitted
Derived *d = new Derived;
              static cast<Base *>
Base *b =
                                        (d);
double x = 64.382;
int64 t y = static_cast<int64 t>
                                        (x);
```

# HW 3 Overview!

### **Index File**

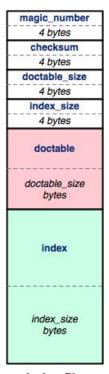

index file

Crawling a file tree in HW2 takes a long time.

To save time, write the completed DocTable and MemIndex to a File!

## **Index File Components**

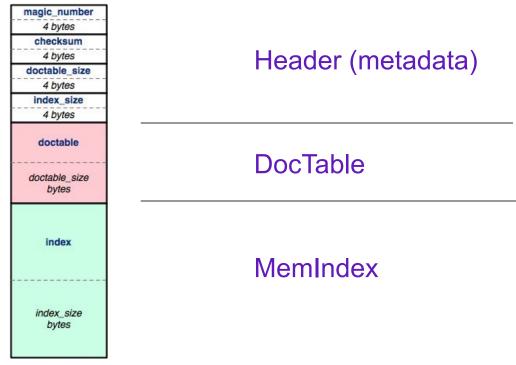

index file

### **Index File Header**

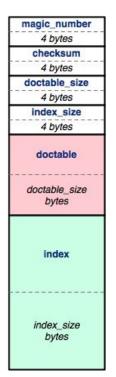

- magic number: 0xCAFEF00D
- checksum: mathematical signature
- doctable size: in bytes
- index\_size: in bytes

index file

#### Index File Header - HEX

- Find a hex editor/viewer of your choice
  - xxd <indexfile>
  - hexdump –vC <indexfile>

```
0000000: cafe f00d 1c42 4620 0000 205b 0000 075d
                                         .....BF .. [...]
0000010: 0000 0400 0000 0000 0000 2014 0000 0001
0000020: 0000 2014 0000 0001 0000 2031 0000 0001
                                         . . . . . . . . . 1 . . . .
0000030: 0000 204e 0000 0000 0000 206b 0000 0000
                                         . . N. . . . . k. . . .
. . k. . . . . . k. . . .
.. k..... k....
```

#### The header:

Magic word Checksum Doctable size Index size

man xxd man hexdump

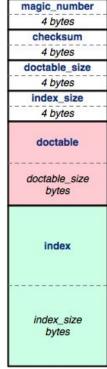

index file

### **Byte Ordering and Endianness**

- Network (Disk) Byte Order (Big Endian)
  - The most significant byte is stored in the highest address
- Host byte order
  - Might be big or little endian, depending on the hardware
- To convert between orderings, we can use
  - uint32\_t htonl (uint32\_t hostlong); // host to network
  - uint32\_t ntohl (uint32\_t hostlong); // network to host
- Pro-tip:

The structs in HW3 have toDiskFormat() and toHostFormat() functions that will convert endianness for you.

### Hex View

emacs "M-x hexl-mode"

```
        File Edit Options Buffers Tools Hexl Help

        87654321
        0011
        2233
        4455
        6677
        8899
        aabb
        ccdd
        eeff
        0123456789abcdef

        00000000:
        cafe
        f00d
        ce52
        0578
        0000
        205e
        0000
        0944
        .....R.x.. ^...D

        00000010:
        0000
        0400
        0000
        0000
        2014
        0000
        0001
        ......

        00000020:
        0000
        2014
        0000
        0001
        0000
        2032
        0000
        0001
        ......
        2....

        00000030:
        0000
        2050
        0000
        0000
        0000
        206e
        0000
        0000
        ......
        n.....
        n.....

        00000040:
        0000
        206e
        0000
        0000
        206e
        0000
        0000
        .....
        n.....
        n.....
```

vim ":%!xxd"

### DocTable & MemIndex

- At their core, both DocTable & MemIndex are HashTables.
- Lets first look at how we write a HashTable.

### HashTable

 HashTable can have varying amount of buckets, so start with num\_buckets.

 Buckets can be of varying lengths. To know the offset, we store some bucket records.

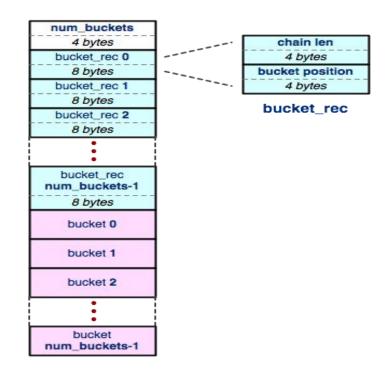

### **Buckets**

- A bucket is a list that contains elements in the table. Offset to a bucket is found in a bucket record.
- Elements can be of various sizes, so we need to store element positions to know where each element is.

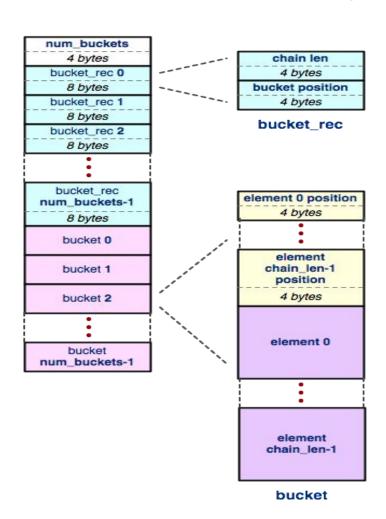

### DocTable & MemIndex

• At their core, both DocTable & MemIndex are HashTables.

• The difference between DocTable and MemIndex is entirely what type of element is stored in them.

### doctable

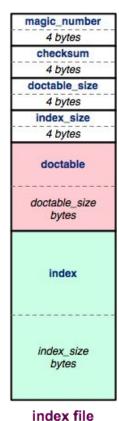

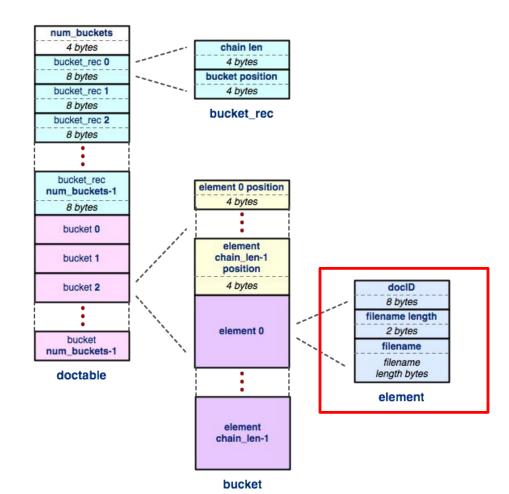

### DocTable (Hex)

0000000: cafe f00d 1c42 4620 0000 205b 0000 075d

0000010: 0000 0400 0000 0000 0000 2014 0000 0001

0000020: 0000 2014 0000 0001 0000 2031 0000 0001

0000030: 0000 204e 0000 0000 0000 206b 0000 0000

0002010: 0000 206b 0000 2018 0000 0000 0000 0001

0002020: 000f 736d 616c 6c5f 6469 722f 632e 7478 0002030: 7400 0020 3500 0000 0000 0000 0200 0f73

0002040: 6d61 6c6c 5f64 6972 2f62 2e74 7874 0000

0002050: 2052 0000 0000 0000 0003 000f 736d 616c

0002060: 6c5f 6469 722f 612e 7478 7400 0000 8000

0002070: 0000 0000 0024 6f00 0000 0000 0024 6f00

```
num buckets
                           chain len
                                                   4 bytes
                           4 bytes
                                                 bucket rec 0
                        bucket position
                                                   8 bytes
                           4 bytes
                                                 bucket rec 1
                                                   8 bytes
                         bucket rec
                                                 bucket rec 2
                                                   8 bytes
.....BF .. [...]
                                                  bucket rec
                                                num_buckets-1
.. ...... 1....
                                                   8 bytes
.. N..... k....
                                                   bucket 0
.. k..... k....
.. k..... k....
                                                   bucket 1
.. k..... k....
                                                   bucket 2
.. k.. .......
..small dir/c.tx
t.. 5.....s
                                                   bucket
mall dir/b.txt..
                                                num buckets-1
 R....smal
                                                  doctable
l dir/a.txt.....
....$o.....$o.
```

```
The header
```

Num buckets (Chain len Bucket offset)\*

element 0 position

### doctable

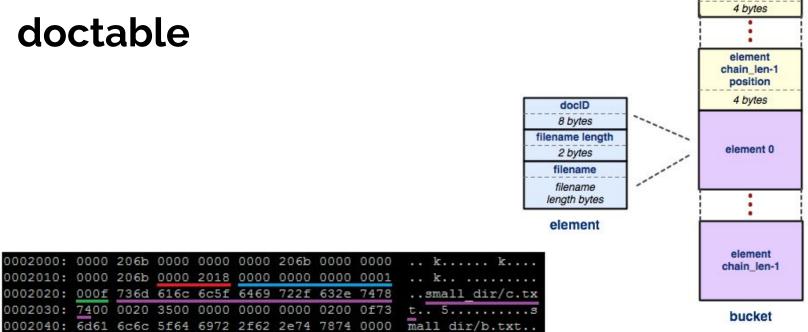

#### The buckets:

```
((Element offset)<sup>n</sup> (DocID Filename len Filename)<sup>n</sup>)*
```

### doctable

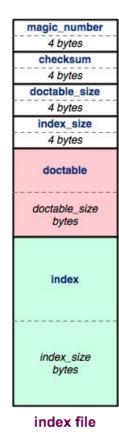

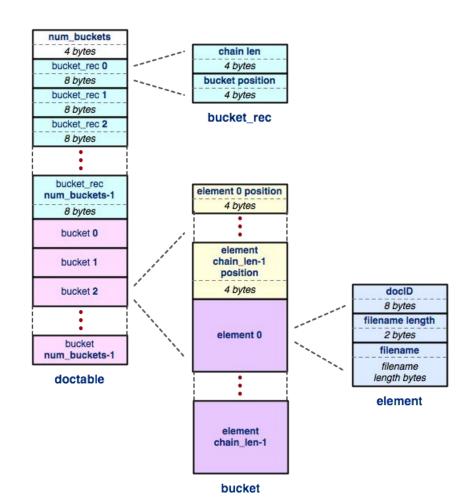

### index

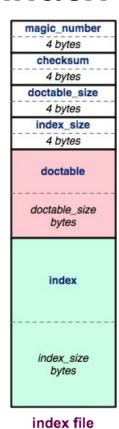

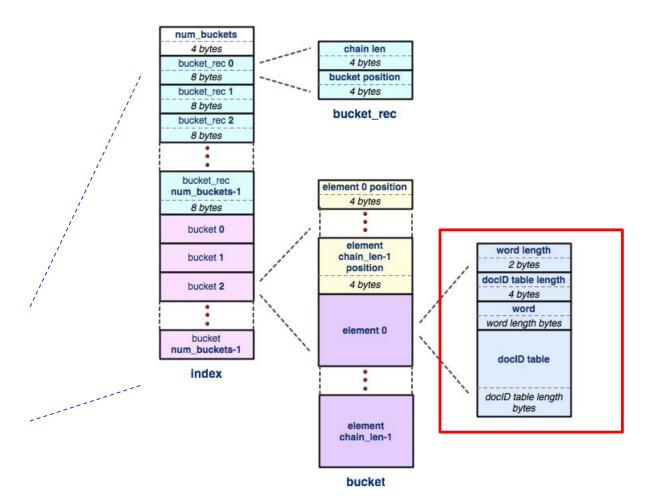

### docID table

word length
2 bytes
docID table length
4 bytes
word
word length bytes

docID table

docID table length
bytes

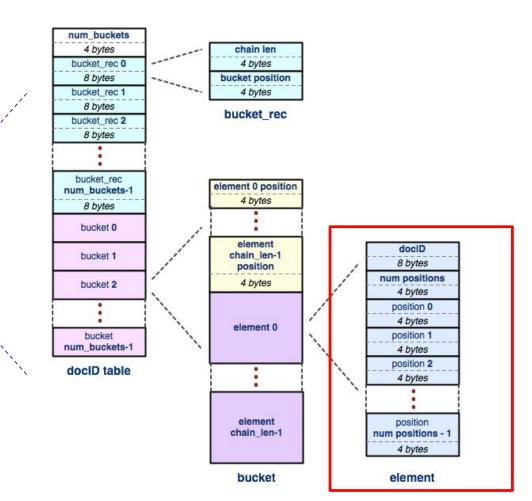

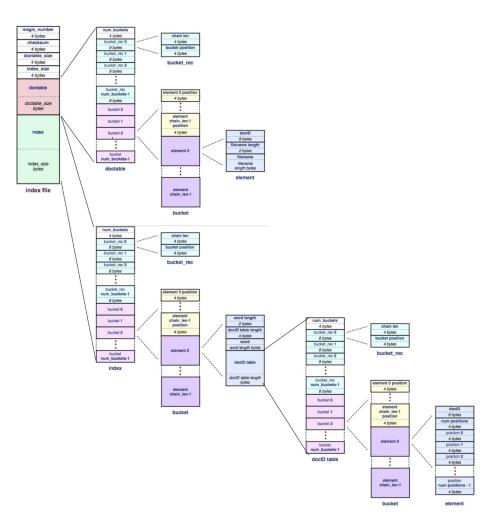

### The Full Picture

### **HW Tips**

- When Writing, you should (almost) always:
  - 1. .toDiskFormat()
  - 2. fseek()
  - 3. fwrite()
- When Reading, you should (almost) always:
  - 1. fseek()
  - 2. fread()
  - 3. .toHostFormat()
- The most common bugs in the hw involve forgetting to change byte ordering, or forgetting to fseek().

Actual directory:
/minidir
/tinydir
goodbye.txt
hello.txt

```
@attu2 hw3]$ xxd test2.idx
0000000: cafe f00d f267 0e99 0000 004a 0000 0093
1000010: 0000 0002 0000 0001 0000 0024 0000 0001
1000020: 0000 0044 0000 0028 0000 0000 0000 0002
                                            . . . D. . . ( . . . . . . . . .
0000030: 001c 10a4 9501 0000 0000 3015 9501 0000
1000040: 1c00 d0de 0000 0048 0000 0000 0000 0001
1000050: 0012 f01d 9501 0000 0000 0000 0010 0000
0000060: 0001 0000 00de 0000 0000 0000 00e1 0000
1000070: 0000 0000 00e1 0000 0001 0000 00e1 0000
1000080: 0000 0000 00e4 0000 0000 0000 00e4 0000
0000090: 0000 0000 00e4 0000 0000 0000 00e4 0000
10000a0: 0000 0000 00e4 0000 0000 0000 00e4 0000
10000b0: 0000 0000 00e4 0000
                        0001 0000 00e4 0000
00000c0: 0000 0000 00e7 0000
                        0001 0000 00e7 0000
       0000 0000 00ea
                        0001 0000 00ea 0000
10000e0: 0000 0000 0000 0000
                         0000 0000 00ee 0001
000110: 0100 0100 0500 0000 0f12
       @attu2 hw3]$ xxd test2.idx
0000000: cafe f00d 159b c4bc 0000 005c 0000 0093
0000010: 0000 0002 0000 0001 0000 0024 0000 0001
           004d 0000 0028 0000 0000 0000 0002
                                           . . .M. . . ( . . . . . . . .
                                           ..minidir/tinydi
       001b 6d69 6e69 6469 722f 7469 6e79 6469
0000040: 722f 676f 6f64 6279 652e 7478 7400 0000
                                           r/goodbye.txt...
0000050: 5100 0000 0000 0000 0100 116d 696e 6964
                                           <u>O...</u>....minid
000060: 6972 2f68 656c 6c6f 2e74 7874 0000 0010
                                           ir/hello.txt....
1000080: 0000 0000 0000 00f3 0000 0001 0000 00f3
0000c0: 0000 0000 0000 00f6 0000 0001 0000 00f6
00000d0: 0000 0000 0000 00f9 0000 0001 0000 00f9
10000e0:
       0000 0000 0000 00fc 0000 0001 0000 00fc
0000f0: 0000
           0000 0000 0000 0000
                             0000 0000 0100
0000 0100 0001 2f00
                0001 2f00
                                           . . . . . . / . . . . . . / .
                                           ....2....2.
000120: 0000
           0000
                0001 3200 0000 0000 0001 3200
0000130: 0500 0000 2700 0000 0000 0100 0101
```

```
@attu2 hw3]$ xxd test2.idx
0000000: cafe f00d 080a 4d2a 0000 005c 0000 01fe
             0002 0000 0001 0000 0024 0000 0001
             004d 0000 0028 0000 0000 0000 0002
        001b 6d69 6e69 6469 722f 7469 6e79 6469
                                                  ..minidir/tinydi
        722f 676f 6f64 6279 652e 7478 7400 0000
                                                  r/goodbye.txt...
                  0000 0000 0100 116d 696e 6964
                  656c 6c6f 2e74 7874 0000 0010
                                                  ir/hello.txt....
                  0000 00f0 0000 0000 0000 0139
                  0000 0139 0000 0001 0000 0139
                  0000 017c 0000 0000 0000 017c
                  0000 017c 0000 0000 0000 017c
                  0000 017c 0000 0000 0000 017c
                  0000 017c 0000 0001 0000 017c
                  0000 01c7 0000 0001 0000 01c7
                  0000 0223 0000 0001 0000 0223
                  9997
                       0000 0038 60c4 a000 0000
                  0400 0000 0000 0001 2500 0000
                       0000 0100 0001 2500 0000
                  3900 0001 2900 0000 0000 0000
                  0100 0000 0000 0001 3d00 0100
0000140: 0000 3870 0000 0004 0000 0000 0000 0168
                                                  ..8p.....h
                  0000 0168 0000 0000 0000 017c
                  0000 017c 0000 016c 0000 0000
                       f03a a000 0000
                  0001 af00 0000 0100 0001 af00
                       c700 0000 0000
                       0000 0000 0100 0000 0200
                  0000 1100 0001 cb00 0600 0000
00001d0: 4cb0 3ba0
                  0000 0000 0000 0400 0000 0000
                  0000 0100 0001 fb00 0000 0100
00001f0: 0002 0f00 0000 0000 0002 2300 0001 ff00
                  0000 0100 0000 0100 0000 0700
                  0000 0000 0000 0200 0000 0100
                  0002 2700 0500 0000 3850 3da0
                            0000 0000 0256 0000
                  0256 0000 0000 0000 026a 0000
                  026a 0000 025a 0000 0000 0000
                                                  ....j...Z.....
0000260: 0001 0000 0001 0000 0017
```

### **Hex View Exercise**

- Split up into break out rooms.
- Take a look at

https://courses.cs.washington.edu/courses/cse333/21wi/sections/sec07.idx

- Log into attu, use wget to download the file, then look into it.
- Try to figure out:

How many documents are in this index?

Which words are in each document?

### **Hex View Exercise**

- Split up into break out rooms.
- Take a look at

https://courses.cs.washington.edu/courses/cse333/20au/sections/sec06.idx

- Log into attu, use wget to download the file, then look into it.
- Try to figure out:

How many documents are in this index?

Which words are in each document?

Answer: This index file was built off of test\_tree/tiny